# REST-методы

- [Общие сведения](#page-0-0)
	- [Request](#page-0-1)
	- [Response](#page-0-2)
- [Отключение REST методов](#page-1-0) [Обработка задержек при ответе back-end сервера](#page-1-1)

## <span id="page-0-0"></span>Общие сведения

Для интеграции с back-end сервером WCS использует REST / HTTP вызовы, которые мы называем REST Methods.

Таким образом, вы предоставляете WCS-серверу API на ваших скриптах, на которое WCS будет отправлять данные о коннектах, звонках, видеопотоках, и т.д.

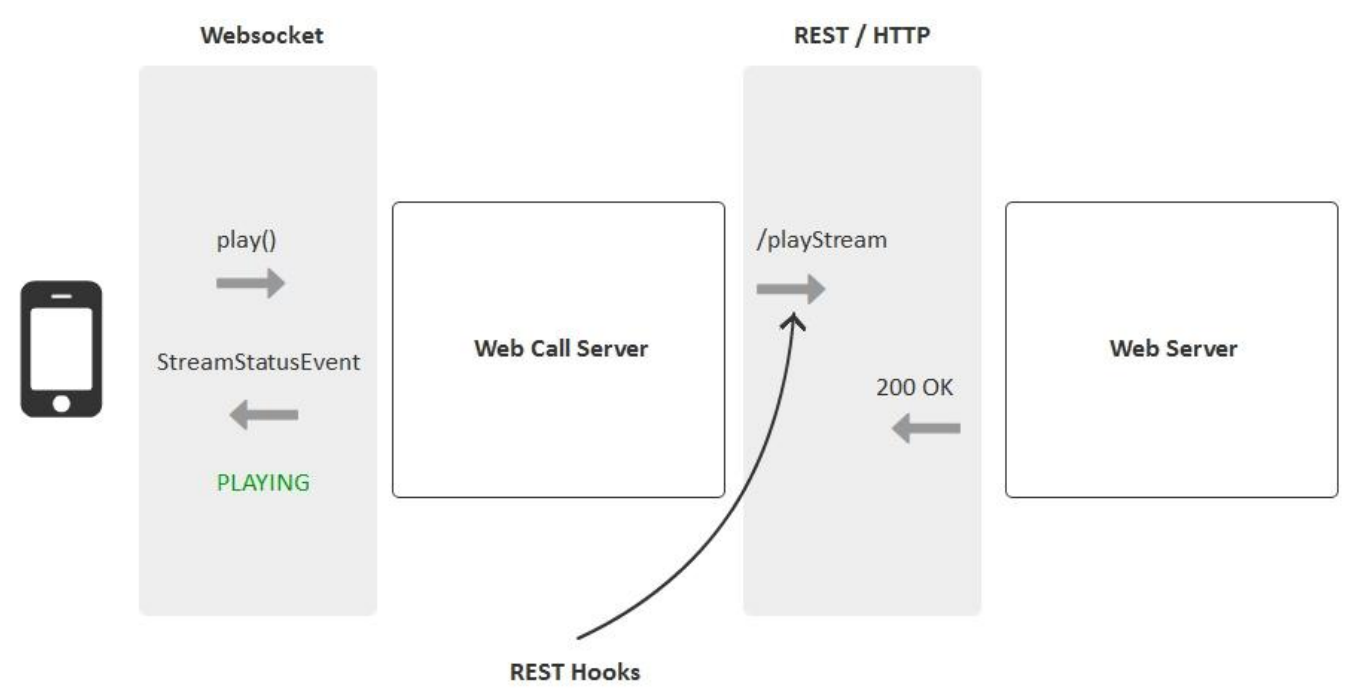

REST-методы могут быть использованы для следующих целей:

- Аутентификация коннектов к серверу по токену или по паролю
- Получение в реальном времени информации о коннектах, дисконнектах, начале и завершении потоков, звонков, и т.д.
- Переопределение данных, переданных с клиента. Например можно переопределить и скрыть реальное имя потока или направление звонка.
- Реализация кастомного сигналинга с передачей данных через Websockets, например рассылка текстового сообщения в чате всем подключенным клиентам

REST-методы должны быть реализованы в виде простых HTTP / HTTPS - скриптов, которые работают с JSON в теле HTTP-запроса и отдают JSON в теле HTTP ответов.

#### <span id="page-0-1"></span>**Request**

<span id="page-0-2"></span>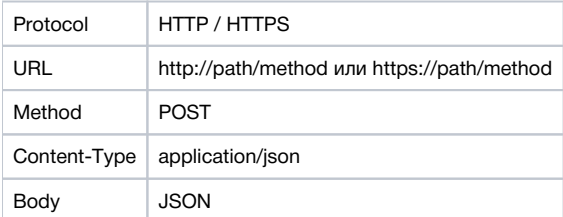

#### Response

В ответ WCS должен получить стандартный HTTP ответ с телом JSON

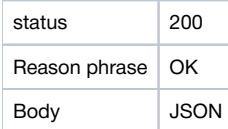

### <span id="page-1-0"></span>Отключение REST методов

По умолчанию, обработка REST методов включена. Для отключения необходимо установить в файл[еflashphoner.propertiesс](https://docs.flashphoner.com/pages/viewpage.action?pageId=1049300)ледующий параметр

disable\_rest\_requests=true

### <span id="page-1-1"></span>Обработка задержек при ответе back-end сервера

При больших нагрузках возможны задержки ответов back-end сервера на запросы WCS. Контролировать максимальную длительность таких задержек можно при помощи настройки в файле [flashphoner.properties](https://docs.flashphoner.com/pages/viewpage.action?pageId=1049300)

rest\_request\_timeout=15

По умолчанию, максимальная длительность задержки ответа back-end сервера установлена в 15 секунд. Если в течение этого времени ответ не был получен, в [логе сервераб](https://docs.flashphoner.com/display/WCS5RU/WCS+Core#WCSCore-)удет зафиксировано исключение

09:05:17,012 ERROR RestClient - API-ASYNC-pool-12-thread-2 Got exception in REST java.net.SocketTimeoutException: Read timed out

Ошибка будет обработана в соответствии с настройкой [restClientConfig.](https://docs.flashphoner.com/pages/viewpage.action?pageId=1048811)

Рекомендуется задавать максимальную длительность задержки при ответе сервера в пределах от 1 до 60 секунд. Значение

rest\_request\_timeout=0

полностью отключает контроль задержки.